## 郑开城铁时刻表出炉,果断收藏 郑州最早一班8点40分开 直达车28分钟到开封

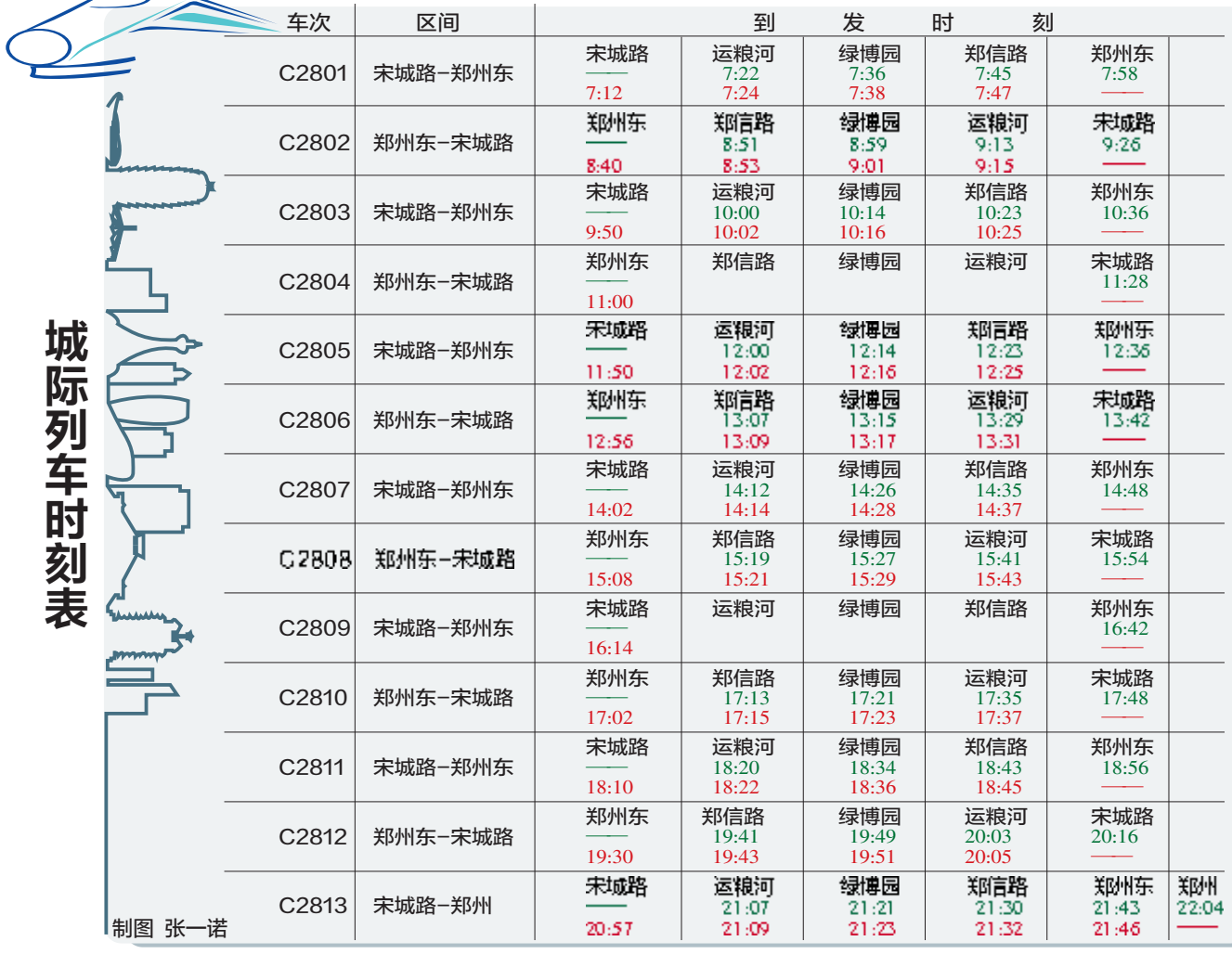

本报讯 郑开城际开行在即,郑州铁路局 昨日发布了郑开城际开行时刻表。根据 时刻表,郑开城际郑州东站到开封宋城路 站间增开动车组13趟,分站站停和一站直 达两种开行模式。其中一站直达跑完全 程仅需 28 分钟,站站停的列车全程需要 46分钟。

记者了解到,郑州东站最早一班8:40 开出,9:26到达宋城路站;最晚一班19:30 开出,20:16 到 达 宋 城 路 站 。 宋 城 路 与 郑 州 东 站 间 的 一 站 直 达列车仅需 28分钟。不过,直达车只有一对,郑 州东站到宋城路一站直达的 C2804 次, 11:00 从郑州东站开,11:28 抵达宋城路 站;宋城路到郑州东站的一站直达 C2809,16:14 从宋城路开,16:42 到达郑 州东站。

此次并未公布票价和通车时间。 郑州晚报记者 刘凌智 通讯员 慕岩

#### ■相关

### 郑济高铁开始规划 经濮阳过聊城

昨日记者获悉,郑州到济南的高铁建 设前期工作已经启动。

目前,河南与山东已就该铁路建设问 题进行了沟通,一致同意线路经濮阳、聊 城,作为区域干线铁路共同争取国家主导 投资建设。

郑济高铁的修建将使济南至郑州的 铁路客车时间缩短至1个多小时,将结束 濮阳不通客运火车的历史。

# "郑州精品海参直销会"本周末开始了! 1块钱到广州大酒店买海参,真的假的?

见过5块5的,见过9块9的,一块钱买海参的还真没见过! 您信吗? 1 块钱 1 斤买海参是真的吗? 是真的!

这"天上掉馅饼"的好事就发生在"广州大酒店海参直销会"现场!

A05 (

值秋冬进补最佳到来之际,组委会携手亨硕达海洋食品有限公司隆重推出长岛野生淡干海参直销会于本周末 11 月 29 日、30 日在广州大酒店震撼开幕,可拨打电话:0371-63319138 提前预订,即可有机会享受一块钱一斤买 海参的巨大优惠,同时为保证活动的真实、公正,媒体将全程监督报道。

### 笔者泄露 "天机":1 元一斤抢海参,本周六、日到广州大酒店看真相!

"同样的海参,在直销会买能省一 多半的钱,太实惠了!竟然还有一元钱买 海参的机会,幸亏没早买!"郑州的李先 生在了解到这次活动后表示,他的妻子 怀孕期间正是需要补身体的时候。他先 后走了几个海参专柜,但价格相差离谱, 又怕买到糖干或掺假盐干海参,这真是 "天赐良机"啊!

据活动组委会介绍,这次"海参直销 会"由亨硕达厂家拿出上千斤海参。更重 要的是,这次为了保证所有现场销售的海 参都是真正的淡干海参和无添加的海参, 每一根海参的出品从养殖基地、生产基 地、包装车间,到海参生产的每一个环节 层层把关,保证所有参展的海参全部是不 加糖、不加胶的高品质本地淡干海参。

本次活动于 11 月 29 日、30 日两天 时间在广州大酒店举办, 本次活动以商 场价的3折回馈读者,这对想购买海参 的读者来说,绝对是一次难得的机会。

据了解,这次活动展售海参全部精 挑细选, 由厂家直接运送到郑州的海参 直销会的活动现场,省去了商场、批发等 中间盈利环节。

### 回馈读者:本周组委会举办 1 元钱买海参工厂直销会

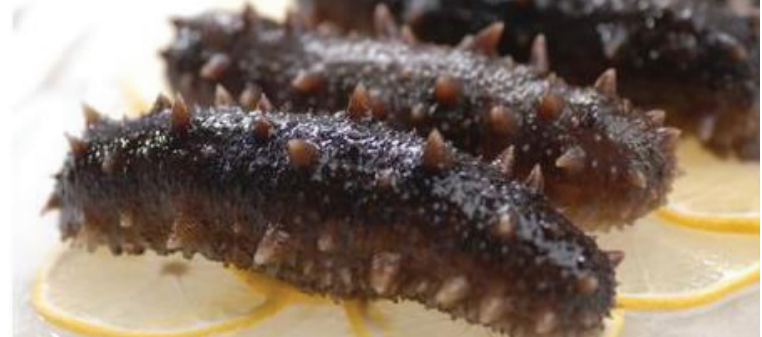

"又到了每年进补的黄金时机了, 组委会还举办海参工厂直销会吗?" 年在报社买的海参质量真不错, 今年还 会举办这样的活动吗?""现在去商场买 海参价格又高,一不小心还会买到糖干、

掺假海参, 我这一直等着报社联合海参 工厂举办的活动呢! 一年中最好的进补时机到了, 不少

市民都将电话打进报社来, 纷纷要求组 委会今年再举办一次 "海参工厂直销 会"!应广大市民要求,组委会经过层层 筛选,最后决定与知名海参企业亨硕达 公司共同举办本年度最大的一次"海参

工厂直销会 作为郑州主流媒体,举办"海参直 销会",通过与厂家合办形式,打破传统 商场海参的定价体系, 拉近市民与海参 这种高档补品的距离, 让市民买海参省 钱一大半,让每个想养生、懂进补常年吃 海参的郑州市民,都能轻松吃上高品质 的海参! 为全市人民献上一份厚重的 '滋补大礼"!

"海参直销会"是一项意义深远的 惠民活动,让老百姓实实在在受益,实实 在在省钱,这是我们的出发点和目标。我 们会继续不断去完善它,让它更符合市 民要求,把它打造成郑州的金字招牌,让 更多市民轻松圆海参进补梦。

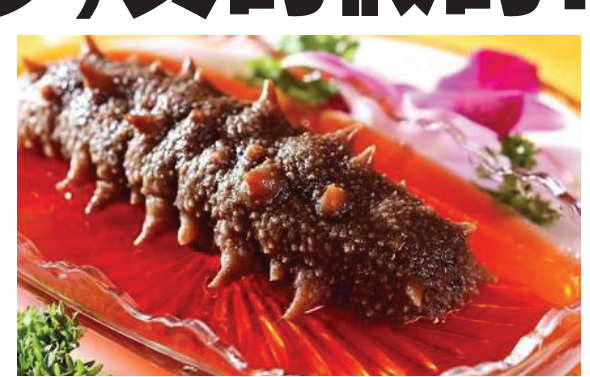

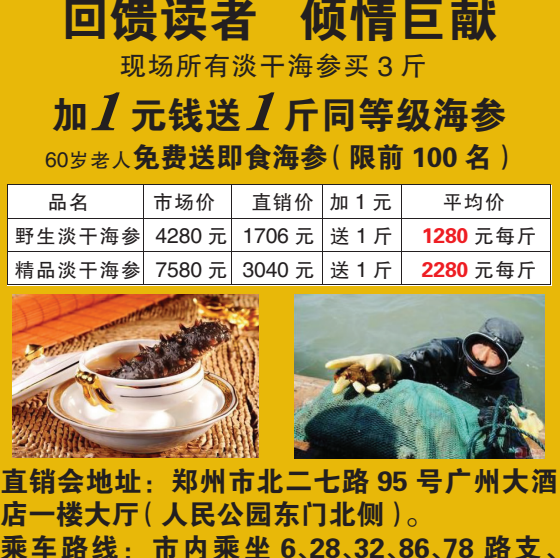

店一楼大厅( 人民公园东门北侧 ) 。 乘车路线:市内乘坐 6、28、32、86、78 路支、 806、919、966 路公交车人民公园东门下车 第14章 2271-63319138